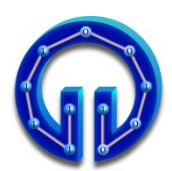

};

**Karadeniz Teknik Üniversitesi Bilgisayar Mühendisliği Bölümü Öğr.Gör. Ömer ÇAKIR**

**BİL 415 Bilgisayar Grafikleri-I Final Sınavı, 24.05.2011**

**Süre : 90 Dakika**

## **CEVAPLAR**

**}**

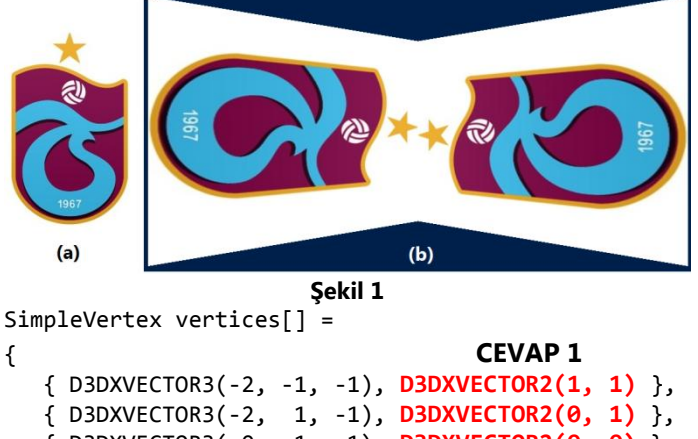

```
 { D3DXVECTOR3( 0, 1, 1), D3DXVECTOR2(0, 0) },
   { D3DXVECTOR3( 0, -1, 1), D3DXVECTOR2(1, 0) }, 
   { D3DXVECTOR3( 2, 1, -1), D3DXVECTOR2(1, 1) }, 
   { D3DXVECTOR3( 2, -1, -1), D3DXVECTOR2(0, 1) },
   { D3DXVECTOR3( 0, -1, 1), D3DXVECTOR2(0, 0) },
    { D3DXVECTOR3( 0, 1, 1), D3DXVECTOR2(1, 0) }
};
DWORD indices[] =
{
  0,1,2, 0,2,3, 4,5,6, 4,6,7
```
**1.** Yukarıdaki kod parçasının Şekil 1(a)'daki resmi Şekil 1(b)'deki gibi doku kaplaması için boş bırakılan yerlere gerekli doku koordinatlarını yazınız. **(20P)**

```
float4 PS( VS_OUTPUT input) : SV_Target
{
   for(int i=0; i<3; i++)
   {
     toLight = normalize(vLightPos[i]-input.PosW);
     float dotEyeNorm = dot( toLight, input.Norm ) ;
     if( dotEyeNorm > 0.0F) 
       diffuseColor = dotEyeNorm * vLightColor[i] ; 
     else
       diffuseColor = float3( 0, 0, 0 );
     frLight = normalize(input.PosW-vLightPos[i]);
     toEye = normalize(EyePos - input.PosW);
reflected 
= frLight-2*dot(frLight,input.Norm)*input.Norm;
dotEyereflected = dot( toEye, reflected );
     if( dotEyereflected > 0.0F) 
specularColor
= pow( dotEyereflected , 64.0f ) * vLightColor[i];
     else
```

```
specularColor = float3( 0, 0, 0 );
```
**2.** Yukarıdaki kod parçasında boş bırakılan yerlere gerekli emirleri yazınız. **(20P)**

```
public override float Intersect(Vertex Ro,Vertex Rd)
{
```

```
 Vertex 1 = C - Ro;<br>float s = 1 * Rd;
                = 1 * Rd;float 12 = 1 * 1; float r2 = r * r;
 if (s < 0 && l2 > r2) return 0;
float s2 = s * s;
 float m2 = l2 - s2;
 if (m2 > r2) return 0;
 float q = (float)Math.Sqrt(r2 - m2);
 if (l2 > r2) return s - q;
 else return s + q;
```

```
P0(40,80,12), P1(-40,80,12), P2(0,0,12)
```
**3. Ro=(0,0,0)** noktasından çıkan ve **Rd=(0,0.8,0.6)** doğrultusu boyunca giden bir ışın yarıçapı r=50 birim, merkez koordinatları **C=(0,40,80)** olan küreden yansıyıp yukarıda köşe noktaları **P0,P1,P2** olarak verilmiş **Pn=(0,0,1)** normaline sahip üçgen ile kesişiyor. Kesişim noktasının koordinatlarını hesaplayınız. **(35P)**

## **CEVAP 3:**

**l=(0,40,80); s=80; l2=8000; r2=2500; s2=6400; m2=1600; q=Sqrt(900)=30; t = s-q=80-30 = 50;**

**intersectionPointSphere = (0,40,30);**

**normalSphere = ((0,40,30)-(0,40,80))/50; = (0,0,-1);**

**recletedDirection=(0,0.8,0.6)-2(-0.6)(0,0,-1); = (0,0.8,-0.6);**

**D = -12; tTriangle = -(30-12)/(-0.6)= 30;**

**intersectionPointTriangle = (0,64,12);**

$$
V0(-40,0,32), V1(40,0,32), V2(-40,-80,32)
$$

**4. Ro=(0,0,0)** noktasından çıkan bir ışın yukarıda köşe noktaları **V0,V1,V2** olarak verilmiş üçgen ile kesişiyor. Kesişim noktasının barisentrik koordinatları (u,v)=(0.5, 0.3). Işının **R<sup>d</sup>** doğrultusunu ve t uzaklığını bulunuz. **(25P)**

## **CEVAP 4 :**

```
P = (-40,0,32) + 0.5(80,0,0) + 0.3(0,-80,0);
   = (0,-24,32);
```

```
t = ||P|| = Sqrt(24*24+32*32) = 40;
```

```
Rd = (0, -24/40, 32/40) = (0, -0.6, 0.8);
```